PBR( ) PDF

https://www.100test.com/kao\_ti2020/644/2021\_2022\_PBR\_\_E7\_A D\_96\_E7\_95\_A5\_c101\_644083.htm :PBR 是CISCO用来丢弃报文的一个主要手段。比如:设置set interface null 0  $CISCO$  ACL deny interface null Ono ip unreachable // 个命令 这样避免因为丢弃大量的报文而导致很多ICMP的不  $1$ 

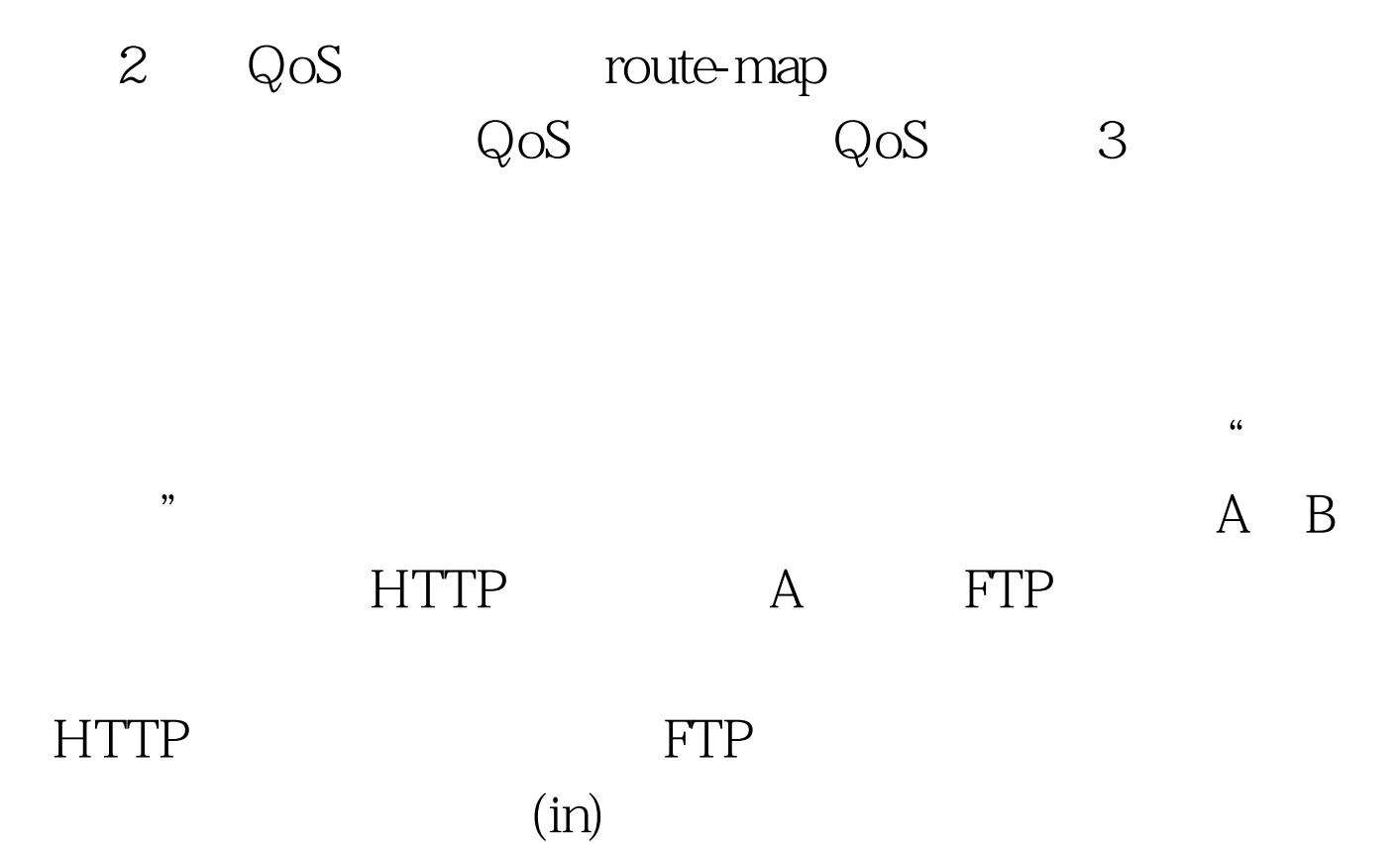

Fast-Switched PBR 3. Local PBR

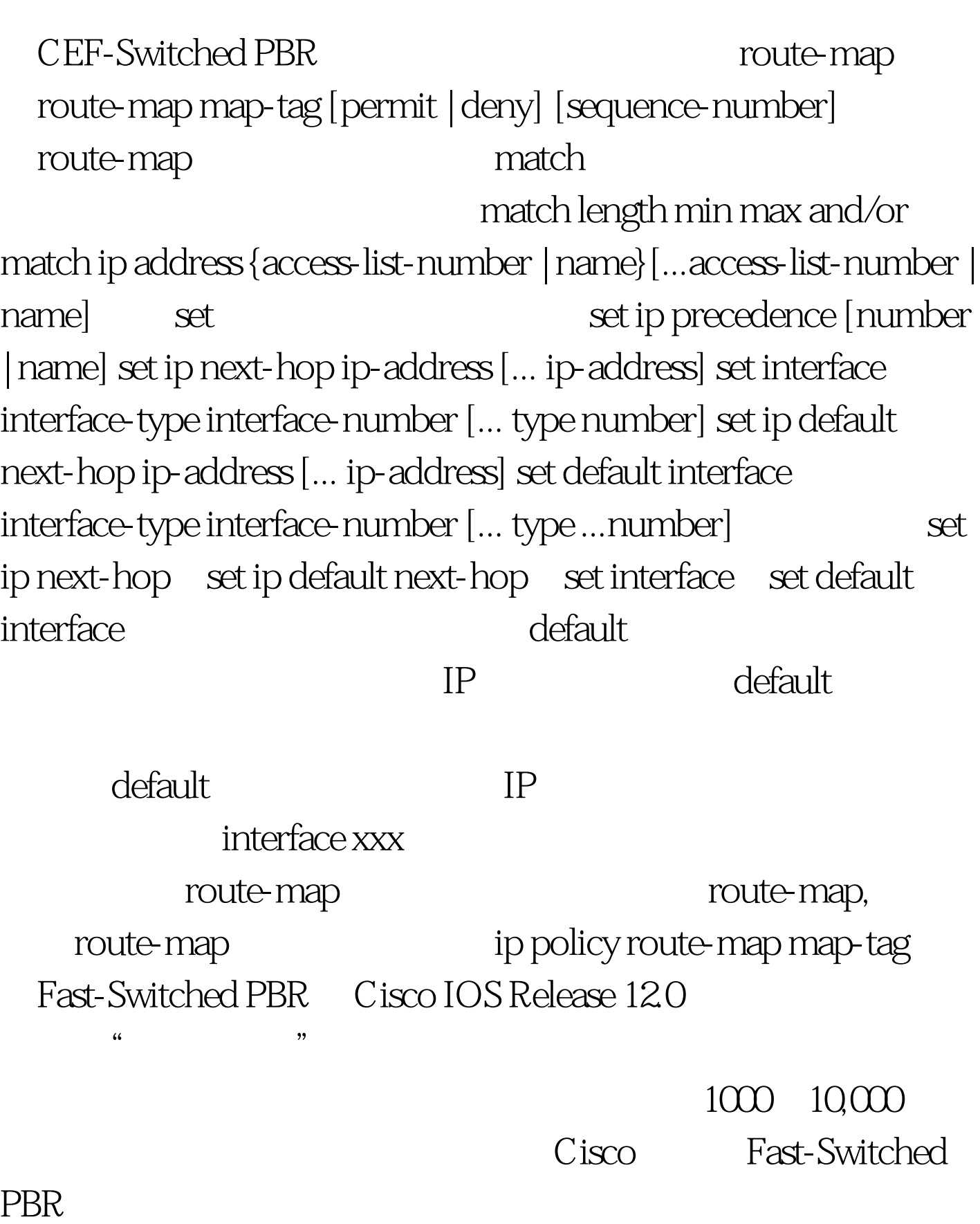

ip route-cache policy Fast-switched PBR that changes are the set of the set of the set of the set of the set of the set of the set of the set of the set of the set of the set of the set of the set of the set of the set of the set of the set of the set of the se set ip default next-hop set default interface

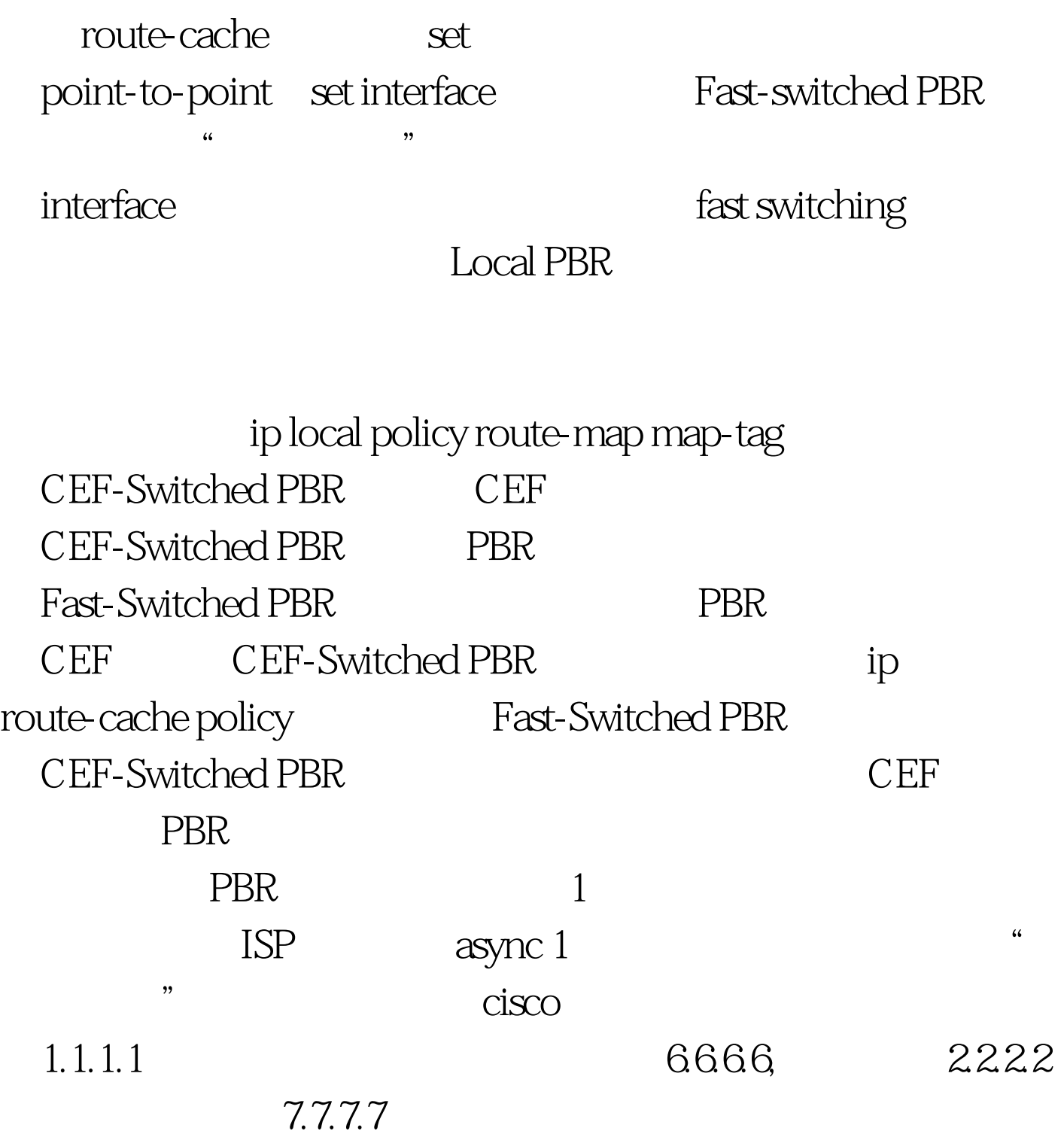

access-list 1 permit ip 1.1.1.1 access-list 2 permit ip 2.2.2.2 ! interface async 1 ip policy route-map equal-access ! route-map equal-access permit 10 match ip address 1 set ip default next-hop 6.6.6.6 route-map equal-access permit 20 match ip address 2 set ip default next-hop 7.7.7.7 route-map equal-access permit 30 set default  $interface nullO 2$ 

precedence bit and the state of the state of the state of the state of the state of the state of the state of the state of the state of the state of the state of the state of the state of the state of the state of the stat precedence bit priority 为3.3.3.3;对于2.2.2.2产生的流量,设置precedence bit为critical  $3335$  access-list 1 permit ip 1.1.1.1 access-list 2 permit ip 2.2.2.2 ! interface ethernet 1 ip policy route-map Texas ! route-map Texas permit 10 match ip address 1 set ip precedence priority set ip next-hop 3.3.3.3 !

route-map Texas permit 20 match ip address 2 set ip precedence critical set ip next-hop  $3335100T$ est

www.100test.com